## **Листопад В.В.**

Академія праці та соціальних відносин

## **Реалізація двоїстого симплекс-методу для розв'язування екстремальних задач лінійного програмування з допомогою Microsoft Excel.**

Для продовження тематики, запропонованої в [1] – [3], розглянемо розв'язування оптимізаційних задач лінійного програмування за двоїстим симплекс-методом за допомогою Ms Excel. Оскільки основним засобом реалізації цього методу розв'язання є симплекс-метод, то серед вагомих характеристик реалізації симплекс-методу за допомогою електронних таблиць MS Excel слід виділити:

- економію аудиторного часу на практичному занятті, дефіцит якого відчувається з переходом на Болонську систему;
- можливість отримати повну таблицю-результат та альтернативні розв'язки, що дає змогу провести повний аналіз задачі;
- реалізована можливість паралельного засвоєння теоретичного матеріалу цієї теми;
- зв'язок із темою «Метод Жордана-Гаусса» для розв'язування систем лінійних рівнянь та вдосконалення навичок роботи з MS Excel;
- значно спрощується механізм здійснення контролю виконання задач;
- простота і доступність у роботі;
- можливість використовувати даний метод для підготовки системи вправ.

Двоїстий симплекс-метод застосовується при розв'язуванні задач лінійного програмування у випадку, коли вільні члени системи рівнянь можуть бути будь-якими числами (в симплекс-методі ці числа мали бути невід'ємними).

Розглянемо теоретичні аспекти [4] – [5] та схему реалізації двоїстого симплекс-методу. Для цього сформулюємо відповідну задачу лінійного програмування та проаналізуємо процес її розв'язування.

Нехай потрібно знайти

$$
F = c_1 x_1 + c_2 x_2 + \dots + c_n x_n \to \max
$$
 (1)

при умовах

$$
x_1P_1 + x_2P_2 + ... + x_mP_m + x_{m+1}P_{m+1} + ... + x_nP_n = P_0
$$
\n<sup>(2)</sup>

$$
x_j \ge 0 \quad (j = 1, n), \tag{3}
$$

де

$$
P_1 = \begin{pmatrix} 1 \\ 0 \\ \vdots \\ 0 \end{pmatrix}, P_2 = \begin{pmatrix} 0 \\ 1 \\ \vdots \\ 0 \end{pmatrix}, ..., P_m = \begin{pmatrix} 0 \\ 0 \\ \vdots \\ 1 \end{pmatrix}, P_{m+1} = \begin{pmatrix} a_{1(m+1)} \\ a_{2(m+1)} \\ \vdots \\ a_{n(m+1)} \end{pmatrix}, ..., P_n = \begin{pmatrix} a_{1n} \\ a_{2n} \\ \vdots \\ a_{mn} \end{pmatrix}, P_0 = \begin{pmatrix} b_1 \\ b_2 \\ \vdots \\ b_m \end{pmatrix},
$$

 $i$  серед чисел  $b_i$  ( $i = 1, m$ )  $\epsilon$  від'ємні.

В даному випадку  $X = (b_1, b_2, ..., b_m, 0, ..., 0)$  є розв'язком системи рівнянь (2). Але цей розв'язок не є планом задачі (1-3), оскільки серед його компонент є від'ємні і числа. Розв'язок *X* системи (2), який визначається базисом  $P_1, P_2, ..., P_m$ , називається <u>псевдопланом</u> задачі (1-3), якщо  $\Delta_j \geq 0$ 

(нагадаемо, що 
$$
\Delta_j = Z_j - C_j = \sum_{i=1}^m c_i a_{ij} - c_j
$$
,  $(j = \overline{1,m})$ ).

<u>Теорема 1</u>. Якщо в псевдоплані  $X = (b_1, b_2, ..., b_m, 0, ...0)$ , що визначається базисом  $P_1, P_2, ..., P_m$ ,  $\epsilon$  хоча б одне число  $b_i$  < 0 таке, що всі  $a_{ij} \ge 0$ ,  $(j = 1, n)$ , то задача (1-3) взагалі не має розв'язків.

<u>Теорема 2</u>. Якщо в псевдоплані  $X = (b_1, b_2, ..., b_m, 0, ...0)$ , що визначається базисом  $P_1, P_2, ..., P_m$ ,  $\epsilon$  від'ємні числа  $b_i < 0$  такі, що для кожного з них існують числа  $a_{ij} < 0$ ,  $(j = 1, n)$ , то можна перейти до нового псевдоплану при якому значення цільової функції (1-3) не зменшиться.

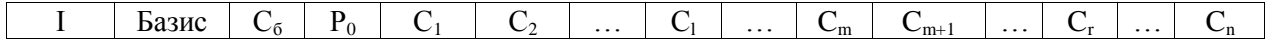

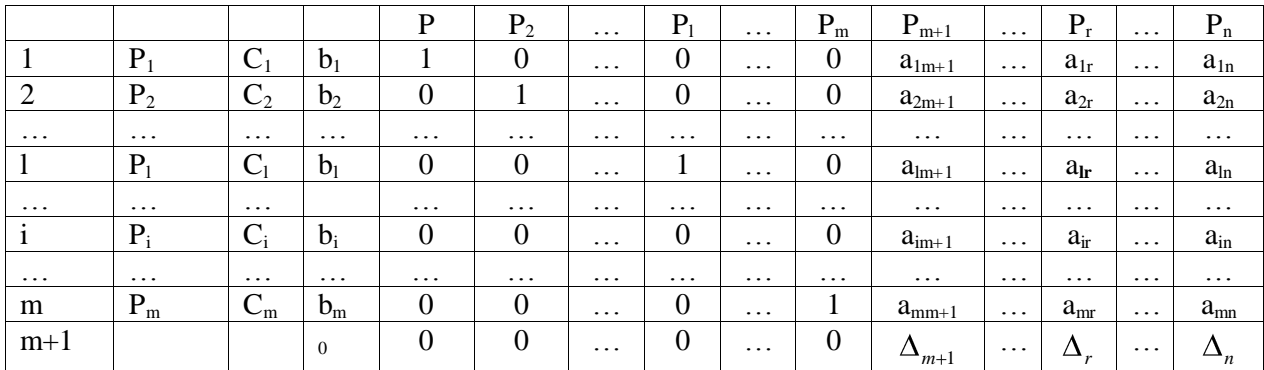

На основі теорем 1 та 2 можна сформулювати алгоритм двоїстого симплекс-методу. Отже розглянемо задачу (1-3) та її псевдоплан  $X = (b_1, b_2, ..., b_m, 0, ...)$ . На основі вихідних даних заповнюємо вихідну симплекс-таблицю

В цій таблиці деякі елементи стовпчика вектора *P*0 є від'ємні числа. Якщо таких чисел немає, то в симплекс-таблиці записано оптимальний план задачі (1-3), оскільки за припущенням всі  $\Delta_j \geq 0$ . Отже для визначення оптимального плану задачі, при умові, що він існує, слід здійснити впорядкований перехід від однієї симплекс-таблиці до іншої до того часу, поки із стовпчика *P*0 не будуть виключені всі від'ємні елементи. При цьому мають залишатися невід'ємними всі елементи (m+1)-ї строчки, тобто  $\Delta_j = Z_j - C_j$ , (j = 1, n).

Таким чином, після запису симплекс-таблиці, перевіряють чи є в стовпчику *P*0 від'ємні числа. Якщо їх немає, то знайдено оптимальний план вихідної задачі. Якщо ж вони є, то вибирають найбільше за модулем від'ємне число. Якщо таких чисел кілька, то вибирають будь-яке з них: нехай це буде число *bl* . В даному випадку з базису буде виключатися вектор *Pl* . Щоб

визначити, який вектор слід ввести в базис, знаходимо min $\{\frac{-1}{\sqrt{2}}\}$ *lj j*  $\left\{\frac{-j}{a_{li}}\right\}$ , де  $a_{lj}$  < 0. Нехай це мінімальне

значення досягається при j=r. Тоді в базис вводимо вектор *Pr* . Число *alr* буде розв'язувальним елементом. Перехід до нової симплекс-таблиці виконують за звичайними правилами симплексметоду (за правилом прямокутника). Ітераційний процес продовжуємо до того часу, поки в стовпці вектора *P*0 не залишиться від'ємних чисел. При цьому буде отримано оптимальний план як основної, так і двоїстої задачі. Якщо на деякому кроці виявиться, що в і-му рядкові симплекстаблиці в стовпці  $P_0$  стоїть від'ємне число  $b_i$ , а серед елементів цього ж рядка немає від'ємних, то вихідна задача не має розв'язку.

Таким чином, розв'язування задачі (1-3) за двоїстим симплекс-методом включає такі етапи:

1. Знаходять псевдоплан задачі.

2. Перевіряють цей план на оптимальність. Якщо псевдоплан оптимальний, то знайдено розв'язок задачі. В протилежному випадку, або встановлюють нерозв'язність задачі, або переходять до іншого псевдоплану.

3. Вибирають напрямний рядок за допомогою визначення найбільшого за модулем від'ємного числа стовпчика  $P_0$  та напрямний стовбець за допомогою найменшого за модулем відношення елементів (m+1) -го рядка до відповідних від'ємних елементів напрямного стовпця.

4. Знаходять новий псевдоплан та повторюють всі дії, починаючи з другого етапу.

Зауваження. При реалізації двоїстого симплекс-методу спочатку визначаємо напрямний рядок (тобто вектор, який виключається з базису), а потім – напрямний стовпець (тобто вектор, який замість виключеного ввійде до нового базису).

Розглянемо реалізацію двоїстого симплекс-методу за допомогою електронних таблиць Ms Excel на прикладах.

Приклад 1. Знайти

 $F = x_1 + 3x_2 + 4x_3 + 2x_4 \rightarrow \text{min}$ 

при умовах

$$
\begin{cases} x_1 - x_2 + 4x_3 + 5x_4 \ge 27, \\ 2x_1 + 3x_2 - x_3 + 4x_4 \ge 24, \end{cases}
$$

$$
x_j \ge 0, j = \overline{1,4}.
$$

Розв'язування. Двоїста до основної задача матиме вигляд  $Z = 27y_1 + 24y_2 \rightarrow \text{max}$ 

при умовах

$$
\begin{cases}\ny_1 + 2y_2 \le 1, \\
-y_1 + 3y_2 \le 3, \\
4y_1 - y_2 \le 4, \\
5y_1 + 4y_2 \le 2, \\
y_1, y_2 \ge 0.\n\end{cases}
$$

Запишемо вихідну задачу в формі основної (канонічної):  $-F = -x_1 - 3x_2 - 4x_3 - 2x_4 \rightarrow \text{max}$ 

при умовах

$$
\begin{cases}\n-x_1 + x_2 - 4x_3 - 5x_4 + x_5 = -27, \\
-2x_1 - 3x_2 + x_3 - 4x_4 + x_6 = -24, \\
x_j \ge 0, j = \overline{1, 6}.\n\end{cases}
$$

У векторній формі обмеження задачі будуть такими:

$$
x_1 P_1 + x_2 P_2 + x_3 P_3 + x_4 P_4 + x_5 P_5 + x_6 P_6 = P_0
$$
 are  

$$
P_1 = \begin{pmatrix} -1 \\ -2 \end{pmatrix}, P_2 = \begin{pmatrix} 1 \\ -3 \end{pmatrix}, P_3 = \begin{pmatrix} -4 \\ 1 \end{pmatrix}, P_4 = \begin{pmatrix} -5 \\ -4 \end{pmatrix}, P_5 = \begin{pmatrix} 1 \\ 0 \end{pmatrix}, P_6 = \begin{pmatrix} 0 \\ 1 \end{pmatrix}, P_0 = \begin{pmatrix} -27 \\ -24 \end{pmatrix}.
$$

Вибираючи в якості базису  $P_5$ ,  $P_6$ , заповнюємо початкову симплекс-таблицю.

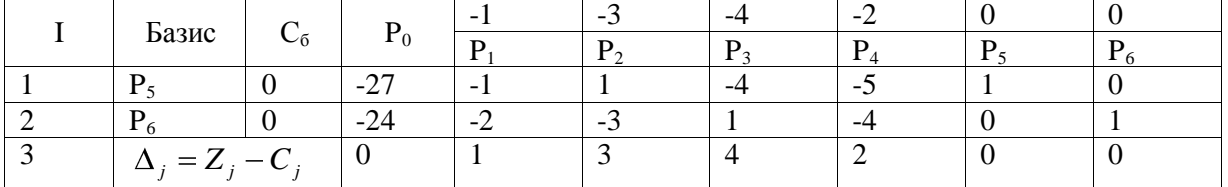

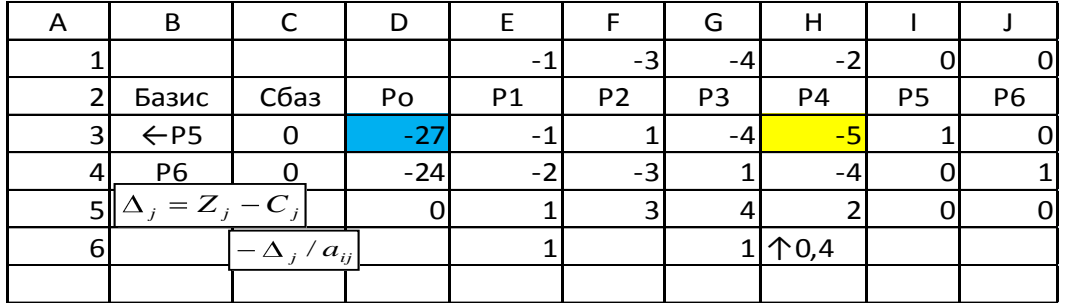

Запишемо симплекс-таблицю в Ms Excel.

Обчислимо елементи п'ятого рядка першої симплекс-таблиці.

D5=CYMMIIPOИ3B(\$C\$3:\$C\$4;D3:D4);

E5= СУММПРОИЗВ(\$C\$3:\$C\$4;E3:E4)-E1, та розповсюдимо на всі комірки п'ятого рядка.

Оскільки в стовпці  $P_0$  є два від'ємні елементи (-27 та -24), а в п'ятому рядку немає від'ємних чисел, то у відповідності до алгоритму двоїстого симплекс-методу, переходимо до нової симплекс-таблиці. Це можна зробити, оскільки в рядках  $P_5$  та  $P_6$  є від'ємні числа. Якби їх не було, то задача не мала б розв'язку.

Вектор, який потрібно виключити з базису, визначається найбільшим за модулем від'ємним числом, що стоїть в стовпці вектора  $P_0$ . В розглядуваній задачі це тах  $\frac{3}{2}$ 7|;  $-$ 24|  $\frac{1}{2}$ 27, а отже з базису треба вивести вектор  $P_5$ . Щоб знайти, який вектор потрібно ввести в базис, в шостому рядку знаходимо

$$
\min \left\{ \frac{-\Delta_j^{(0)}}{a_{1j}^{(0)}} \right\},
$$
 *g g*  $a_{1j}^{(0)} < 0$ , *(y*  $y$   $y$  *g*  $y$  *h g (x) g (x) (x)*

В розглядуваному випадку

$$
\min\left\{\frac{-\Delta_j^{(0)}}{a_{1j}^{(0)}}\right\} = \min\left\{\frac{-1}{-1}; \frac{-4}{-4}; \frac{-2}{-5}\right\} = \frac{2}{5} = 0.4,
$$

а отже в базис вводимо вектор  $P_4$ , а розв'язувальним елементом буде  $a_{14}^{(0)} = -5$  (H3). Переходимо до наступної таблиці. Для цього задамо формули для обчислення елементів стовпця  $P_0$  нової таблиці, користуючись методом Жордана-Гаусса [1]-[3].

$$
b_1^{(1)}=\cfrac{b_1^{(0)}}{a_{14}^{(0)}}, \qquad b_2^{(1)}=\cfrac{a_{14}^{(0)}\cdot b_2^{(0)}-a_{24}^{(0)}\cdot b_1^{(0)}}{a_{14}^{(0)}}
$$

Задаємо формули для обчислення елементів стовпця  $P_0$  таким чином, щоб розповсюдити їх на всі комірки нової таблиці.

D7=D3/\$H\$3; D8=(\$H\$3\*D4-\$H\$4\*D3)/\$H\$3.

Виділяємо значення, отримані в стовпці  $P_0^{(1)}$ , та розповсюджуємо формули (вправо) на всю таблицю. Перехід до нової симплекс-таблиці виконано. Елементи 9 рядка знайдемо аналогічно до першої таблиці.

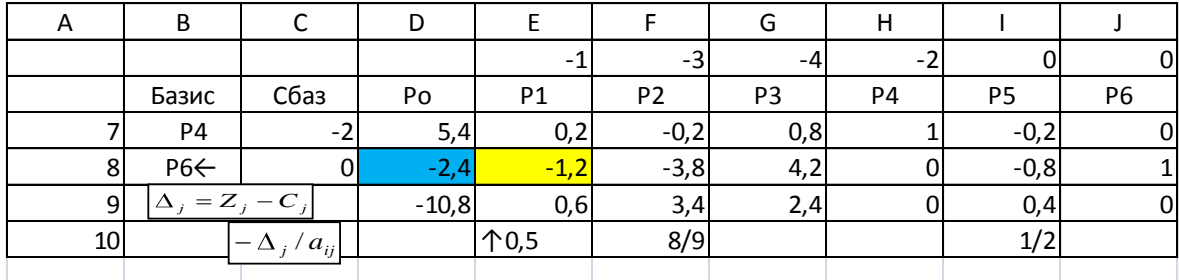

Оскільки всі  $\Delta_i \ge 0$ , і стовпець  $P_0$  містить лише один від'ємний елемент (-2,4), а в другому рядку є від'ємні числа, то можна перейти до нової симплекс-таблиці. Другий рядок, в якому знаходиться число -2,4 вибираємо напрямним, тому з базису вилучаємо вектор  $P_6$ .

Обчисливши min  $\left\{\frac{-\Delta_j^{(1)}}{a_{2j}^{(0)}}\right\}$  = min  $\left\{\frac{-0.6}{-1.2}; \frac{-3.4}{-0.2}; \frac{-0.4}{-0.8}\right\}$  =  $\frac{1}{2}$  = 0.5 бачимо, що до базису можна

ввести вектори P<sub>1</sub> або P<sub>5</sub>, оскільки в цих стовпцях відповідні відношення однакові. Цей факт підказує, що можуть бути альтернативні розв'язки. Введемо в базис вектор P<sub>1</sub> (для P<sub>5</sub> аналогічно), тому розв'язувальним елементом буде  $a_{21}^{(1)} = -1.2$  (E8). Задамо формули для обчислення елементів стовпця  $P_0^{(2)}$  нової таблиці та відповідні формули для переходу в Ms Excel

$$
b_2^{(2)} = \frac{b_2^{(1)}}{a_{21}^{(1)}}, \qquad b_1^{(2)} = \frac{a_{21}^{(1)} \cdot b_1^{(1)} - a_{11}^{(1)} \cdot b_2^{(1)}}{a_{21}^{(1)}}.
$$
 D12=D8/SE\$8, D11=(\$E\$8\*D7-\$E\$7\*D8)/\$E\$8.

Отримаємо наступну таблицю.

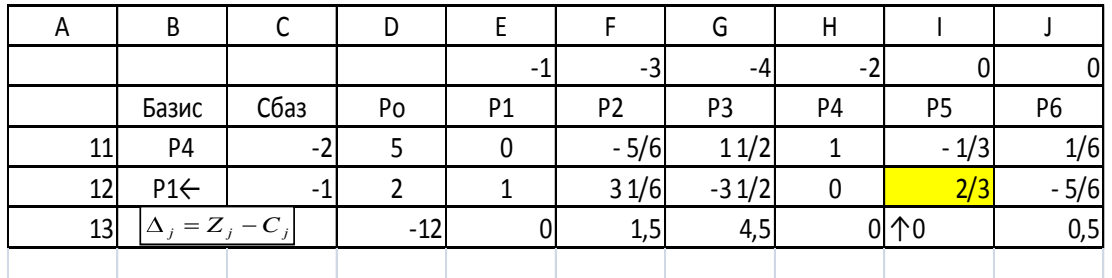

Оскільки в стовпці  $P_0$  відсутні від'ємні числа, і всі  $\Delta_j \ge 0$ , то одержаний план  $X = (2,0,0,5)$ буде оптимальним і  $F_{\text{min}} = 12$ .

Оскільки в стовпці  $P_5 \Delta_5 = 0$  і даний стовбець не базисний, то існує альтернативний розв'язок. Розв'язувальним буде елемент  $a_{25}^{(2)} = \frac{2}{3}$  (112). В базис ввійде  $P_5$  замість вектора  $P_1$ .

Задамо формули та перейдемо до нової таблиці.

$$
b_2^{(3)} = \frac{b_2^{(2)}}{a_{25}^{(2)}}, \ b_1^{(3)} = \frac{a_{25}^{(2)} \cdot b_1^{(2)} - a_{15}^{(2)} \cdot b_2^{(2)}}{a_{25}^{(2)}}. \ \text{D15=D12/\$1\$12; D14=(\$1\$12*D11-\$1\$11*D12)/\$1\$12.
$$

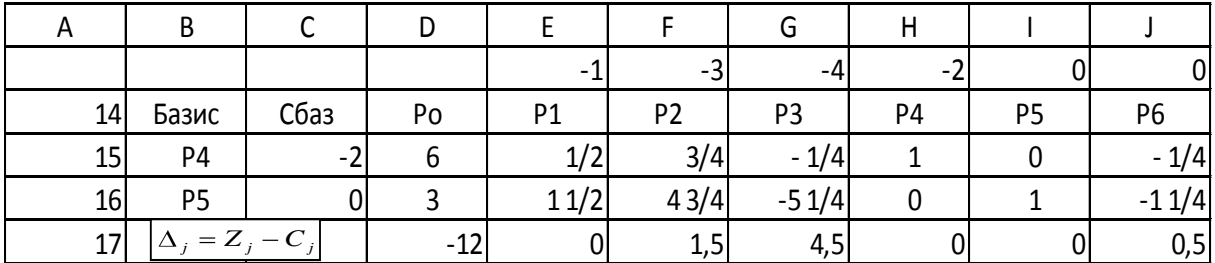

Отже, отримано альтернативний розв'язок  $X_1 = (0,0,0,6)$ , для якого  $F_{min} = 12$ . Оскільки вектори  $P_5$  та  $P_6$  утворювали початковий базис вихідної задачі, то в останньому рядкові ми отримали розв'язок двоїстої задачі  $Y = (0,6)$  і  $F_{\text{min}} = Z_{\text{max}} = 12$ .

Приклад 2. Знайти

$$
F = 2x_1 + 3x_2 + 5x_5 \rightarrow \max
$$

при виконанні умов

$$
\begin{cases}\n-2x_1 + x_2 - x_3 = 12, \\
x_1 + 2x_2 + x_4 = 10, \\
3x_1 - 2x_2 - x_5 = 18, \\
x_j \ge 0, j = \overline{1,5}\n\end{cases}
$$

Розв'язання. Двоїста задача матиме вигляд

 $Z = 12y_1 + 10y_2 + 18y_3 \rightarrow min$ 

при умовах

$$
\begin{cases}\n-2y_1 + y_2 - 3y_3 \ge 2, \\
y_1 + 2y_2 - 2y_3 \ge 3, \\
-3y_1 \ge 0, \\
4y_2 \ge 5, \\
-y_3 \ge 0.\n\end{cases}
$$

Помножимо перше та третє рівняння основної задачі системи на (-1) для того, щоб отримати у вказаних рівняннях базисні вектори. Отримаємо задачу в канонічному вигляді:

$$
F = 2x_1 + 3x_2 + 5x_4 \rightarrow \text{max}
$$

за умов

$$
\begin{cases} 2x_1 - x_2 + x_3 = -12, \\ x_1 + 2x_2 + x_4 = 10, \\ -3x_1 + 2x_2 + x_5 = -18, \\ x_i \ge 0, j = \overline{1,5}. \end{cases}
$$

У векторній формі обмеження задачі будуть такими:<br> $x_1P_1 + x_2P_2 + x_3P_3 + x_4P_4 + x_5P_5 = P_6$ 

$$
x_1 P_1 + x_2 P_2 + x_3 P_3 + x_4 P_4 + x_5 P_5 = P_0, \text{ etc.}
$$
  

$$
P_1 = \begin{pmatrix} 2 \\ 1 \\ -3 \end{pmatrix}, P_2 = \begin{pmatrix} -1 \\ 2 \\ 2 \end{pmatrix}, P_3 = \begin{pmatrix} 1 \\ 0 \\ 0 \end{pmatrix}, P_4 = \begin{pmatrix} 0 \\ 1 \\ 0 \end{pmatrix}, P_5 = \begin{pmatrix} 0 \\ 0 \\ 1 \end{pmatrix}, P_0 = \begin{pmatrix} -12 \\ 10 \\ -18 \end{pmatrix}.
$$

Вибираючи в якості базису  $P_3$ ,  $P_4$ ,  $P_5$ , заповнюємо початкову симплекс-таблицю.

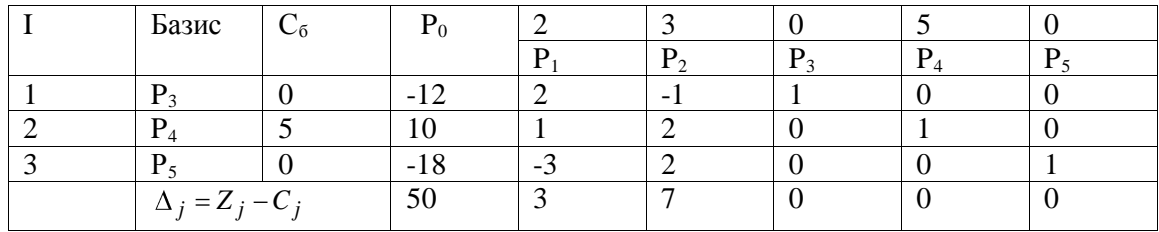

Запишемо симплекс-таблицю в Ms Excel.

|   | D               |               |                |                |                |                |    |                |
|---|-----------------|---------------|----------------|----------------|----------------|----------------|----|----------------|
|   |                 |               |                |                |                |                |    |                |
|   | Базис           | Сбаз          | P <sub>0</sub> | P <sub>1</sub> | P <sub>2</sub> | P <sub>3</sub> | P4 | P <sub>5</sub> |
|   | P3              |               | າາ             |                |                |                |    |                |
|   | P4              |               |                |                |                |                |    |                |
|   | $\leftarrow$ P5 |               | -18            | - 1            |                |                |    |                |
| h |                 | $=Z$ , $-C$ . |                |                |                |                |    |                |

Оскільки в стовпці  $P_0$  є два від'ємні числа (-12 та -18), а в шостому рядку нема від'ємних чисел, то у відповідності з алгоритмом двоїстого симплекс-методу, переходимо до нової симплекстаблиці.

 $\max |\frac{3}{2}|2|, |-18|$   $\frac{7}{4}18$ , тому з базису виключимо  $P_5$ . Оскільки вектор  $\min\left\{\frac{-\Delta_j^{(0)}}{a_{3j}^{(0)}}\right\} = \frac{-\Delta_1}{a_{31}^{(0)}} = \frac{-3}{-3} = 1$  TO B базис ввійде вектор  $P_1$ , а розв'язувальним буде  $a_{31}^{(0)} = -3$  (E5).

Задамо формули переходу до наступної симплекс-таблиці та виконаємо перехід.

$$
b_3^{(1)} = \frac{b_3^{(0)}}{a_{31}^{(0)}}, \qquad b_2^{(1)} = \frac{a_{31}^{(0)} \cdot b_2^{(0)} - a_{21}^{(0)} \cdot b_3^{(0)}}{a_{31}^{(0)}}, \qquad b_1^{(1)} = \frac{a_{31}^{(0)} \cdot b_1^{(0)} - a_{11}^{(0)} \cdot b_3^{(0)}}{a_{31}^{(0)}}.
$$
 D9=D5/SE\$5;

D8=(\$E\$5\*D4-\$E\$4\*D5)/\$E\$5; D7=(\$E\$5\*D3-\$E\$3\*D5)/\$E\$5.

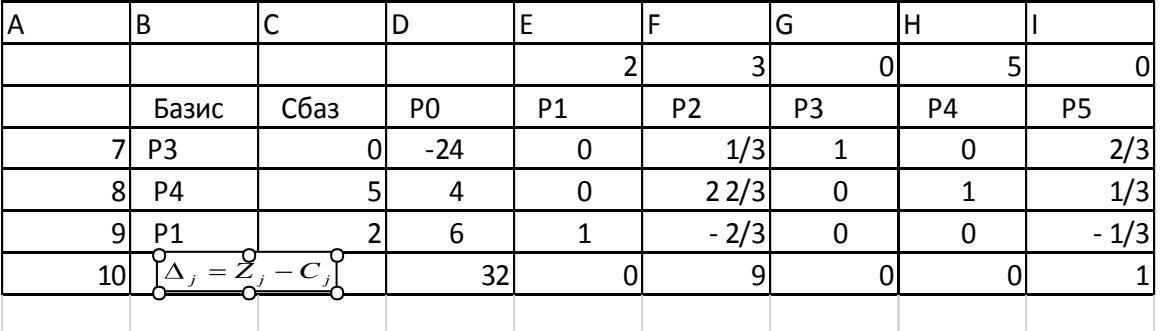

Оскільки в ряду, де є від'ємний елемент (-24), немає від'ємних  $a_{1j}$ , то задача не має

розв'язків.

Приклад 3. ([6], с. 80) Фірма займається складанням дієти, що містить принаймні 20 одиниць білків, 30 одиниць вуглеводів, 10 од. жирів і 40 од. вітамінів. Яка дієта буде найдешевшою, якщо є п'ять продуктів, дані про які наведені в таблиці?

| Корисні   | Вміст корисних речовин в 1 кг(л) продукту |     |             |        |        |  |  |  |
|-----------|-------------------------------------------|-----|-------------|--------|--------|--|--|--|
| речовини  | Хліб                                      | Cоя | Сушена риба | Фрукти | Молоко |  |  |  |
| Білки     |                                           |     | 1 U         |        |        |  |  |  |
| Вуглеводи |                                           |     |             |        |        |  |  |  |
| Жири      |                                           |     |             |        |        |  |  |  |
| Вітаміни  |                                           |     |             |        |        |  |  |  |
| Ціна      | ר ו                                       | 36  | 32          |        |        |  |  |  |

Розв'язування. Побудуємо математичну модель задачі. Позначимо  $x_1, x_2, x_3, x_4, x_5$  обсяги хліба, сої, сушеної риби, фруктів та молока відповідно, які потрібно включити у вказану дієту, а через F.-. витрати (у.о.) на придбання продуктів для відповідної дієти.

Тоді математична модель задачі буде такою:

$$
F = 12x_136x_2 + 32x_3 + 18x_4 + 10x_5 \rightarrow min
$$

при умовах

$$
\begin{cases} 2x_1 + 12x_2 + 10x_3 + x_4 + 2x_5 \ge 20, \\ 12x_1 + 4x_4 + 3x_5 = 30, \\ x_1 + 8x_2 + 3x_3 + 4x_5 = 10, \\ 2x_1 + 2x_2 + 4x_3 + 6x_4 + 2x_5 = 40, \\ x_j \ge 0, j = \overline{1,5}. \end{cases}
$$

Перейдемо до канонічної задачі на максимум

$$
-F = -12x_1 - 36x_2 - 32x_3 - 18x_4 - 10x_5 - Mx_7 - Mx_8 - Mx_9 \rightarrow \text{max}
$$

при умовах

$$
\begin{cases}\n-2x_1 - 12x_2 - 10x_3 - x_4 - 2x_5 + x_6 = -20, \\
12x_1 + 4x_4 + 3x_5 + x_7 = 30, \\
x_1 + 8x_2 + 3x_3 + 4x_5 + x_8 = 10, \\
2x_1 + 2x_2 + 4x_3 + 6x_4 + 2x_5 + x_9 = 40,\n\end{cases}
$$

 $x_j \ge 0$ ,  $j = 1,9$  , де M – деяке досить велике додатне число.

Спочатку за двоїстим симплекс-методом побавимося від'ємних *bi* , а далі вилучимо штучні змінні (див. [2]), тобто застосуємо «штучно-двоїстий» (комбінований) метод. Всі симплекстаблиці будемо послідовно розташовувати одна за одною.

З останньої симплекс-таблиці отримуємо  $X_{onm} = \left(\frac{1}{3} : 0 : 1 : 5 \frac{2}{7} : 1 \frac{3}{5}\right)$  $\frac{2}{7};1\frac{3}{5}$  $\frac{1}{3}$ ;0:1;5 $\frac{2}{7}$  $X_{onm} = \left(\frac{1}{2}; 0:1; 5\frac{2}{7}; 1\frac{3}{5}\right)$ , i  $F_{\text{min}} = 150$ .

Отже оптимальний раціон (необхідна дієта) вартістю в 150 у.о. складатиметься із 0,33 од. хліба, 1 одиниці сушеної риби, 5,3 од. фруктів та 1,6 од. молока та не міститиме сої.

Таким чином для розв'язування оптимізаційної задачі за двоїстим симплекс-методом спочатку визначаємо напрямний рядок, а потім – стовпець в канонічній задачі. Далі виконуємо перехід до нових таблиць до тих пір, поки знайдемо розв'язок або встановимо, що задача розв'язку не має. При розв'язуванні за комбінованим методом (двоїстий та штучного базису) спочатку застосовуємо двоїстий симплекс-метод (до виключення з умови всіх від'ємних  $b_i$ ), а потім завершуємо виключення штучних змінних (див. приклад 3). Між змінними обох задач (прямої та двоїстої) у останній симплекс-таблиці (як і в попередніх таблицях) існує така відповідність:

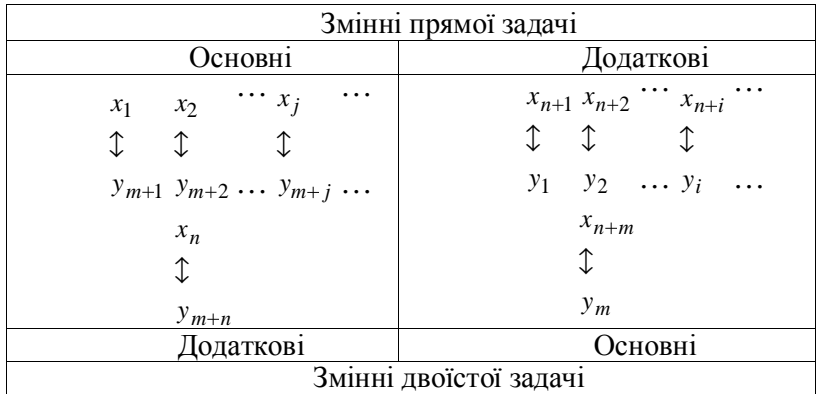

З цієї відповідності випливає, що оцінки в останній симплекс-таблиці, які відповідають основним змінним прямої задачі, є значеннями додаткових змінних двоїстої задачі і мають відповідний економічний зміст.

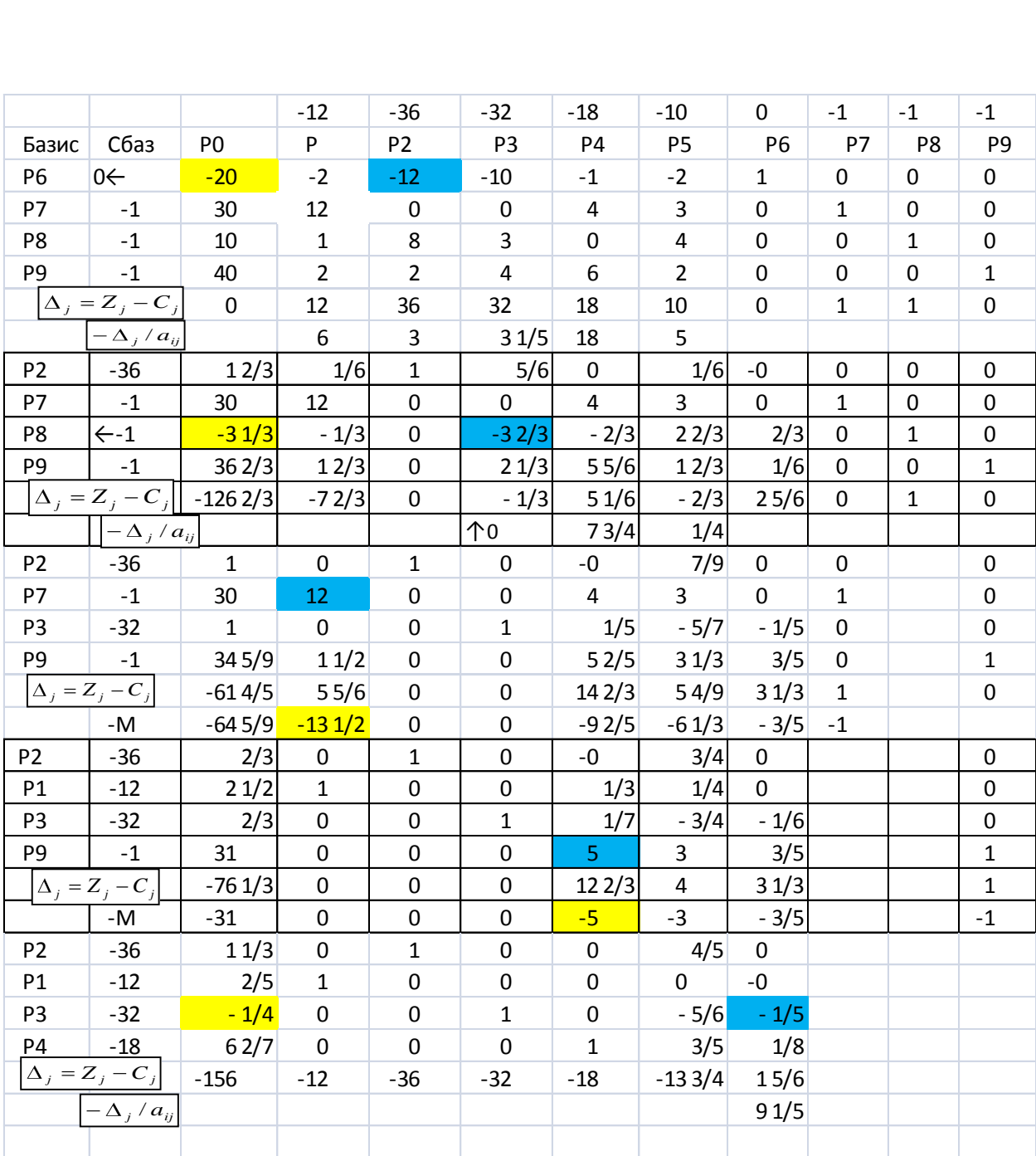

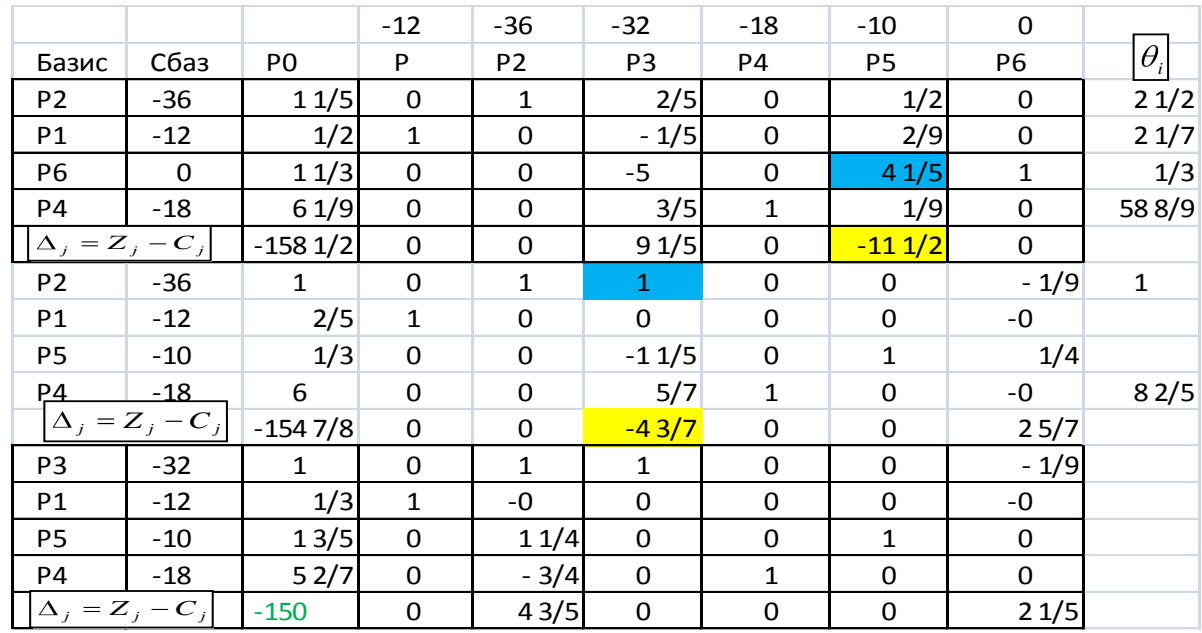

Задачі для самостійного виконання.

До задач 1 та 2 записати двоїсті задачі лінійного програмування. Розв'язати одну із них за симплекс-методом і визначити оптимальний план другої задачі.

Задача 1. Знайти

при виконанні умов

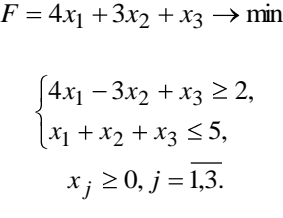

Задача 2. Знайти

 $4x_2 \le 40$ ,  $3x_1 + x_3 \ge 15$ ,  $2x_2 + x_3 \le 50$ ,  $x_1 + 4x_2$  $x_1 + x_3$  $x_1 + 2x_2 + x_3$  $x_1 + 4x$  $x_1 + x$  $x_1 + 2x_2 + x$  $x_j \ge 0, j = 1,3.$ 

 $F = 3x_1 + 2x_2 + 5x_3 \rightarrow \text{max}$ 

Задача 3. Арматурний цех заводу залізобетонних виробів одержує прути довжиною 7 м. З них потрібно виготовити не менше ніж 200 заготовок довжиною 3,2 м, не менше ніж 400 заготовок довжиною 2,8 м, і не менше ніж 600 заготовок довжиною 2,1 м. Яку кількість прутів треба використати і яким способом треба нарізати заготовки, щоб відходи були мінімальними?

## **Література**

1. Листопад В.В. Розв'язування задач лінійного програмування засобами MICROSOFT EXCEL.//Розвиток інтелектуальних умінь і творчих здібностей учнів та студентів у процесі навчання математики:матеріали Всеукр. наук.-метод. конф. (3-4 грудня 2009 р., м. Суми: Вид-во СумДПУ імені А.С. Макаренка, 2009. – С. 214-216.

2. Листопад В.В. Реалізація симплекс-методу для розв'язання економічних задач оптимізації з допомогою Microsoft Excel.//Науковий часопис НПУ ім. М.П. Драгоманова. Серія №5.Педагогічні науки:реалії та перспективи.-Випуск 19:збірник наукових праць/за ред. В.Д. Сиротюка. – К.: Вид-во НПУ імені М.П. Драгоманова, 2009. – С. 211-215.

3. Листопад В.В. Реалізація методу штучного базису для розв'язування екстремальних задач лінійного програмування засобами Microsoft Excel. // Науковий часопис НПУ імені М.П. Драгоманова. Серія №2. Комп'ютерно-орієнтовані системи навчання: Зб. наук. праць /Редрада. – К.: НПУ імені М.П. Драгоманова, 2011. – № 10 (17). – С. 130-135.

4. Наконечний С.І., Савіна С.С. Математичне програмування.:Навчальний посібник. – К.:КНЕУ, 2005 – 452 с.

за умов

5. Лавер О.Г. Застосування методів лінійного програмування до розв'язання прикладних задач економіки.//Методичний посібник для студентів економічного факультету. – Ужгород., 1998. – 68 с.

6. Методичний посібник з курсу «Математичне програмування», / Укл. С.П. Круглова. – К., 2001. – 127 с.